## **UMG96RM-PN /-E - Display Anzeige I5 und I6 in mA**

**Betrifft:** UMG96R-PN /-E

Ab der Firmware 2.99 kann die Display Anzeige der Differenzströme (I5 und I6) auf mA umgestellt werden. Die Umstellung erfolgt über den Parameter 046

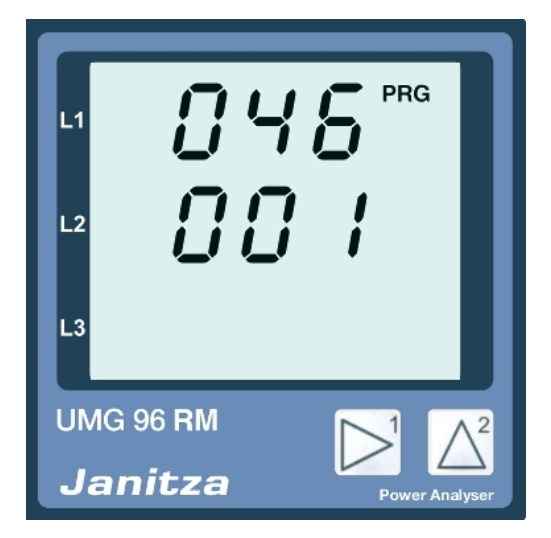

Nach dieser Umstellung ist der Messbereich in mA sichtbar.

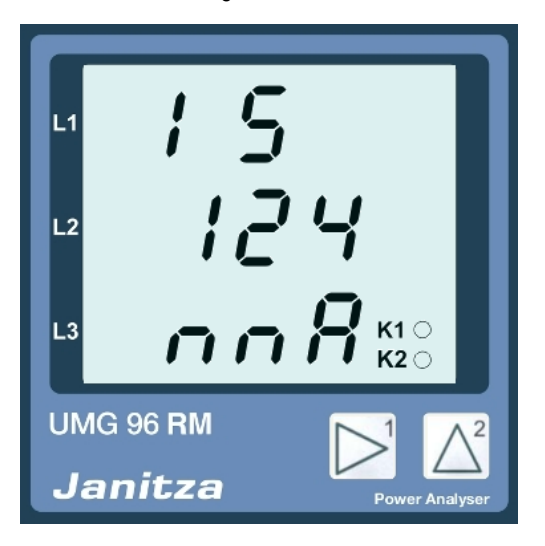

Anzeige höherer Ströme in kmA:

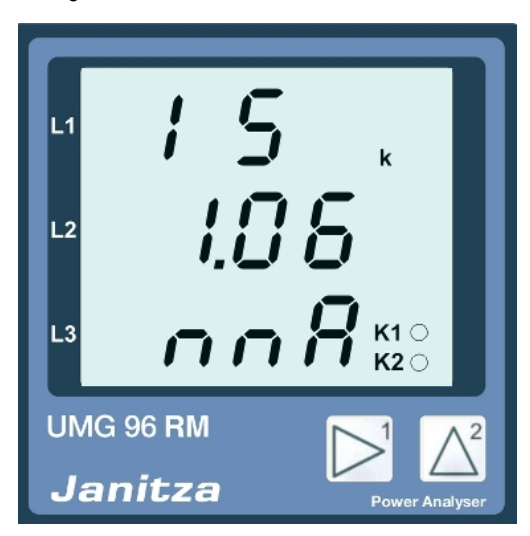